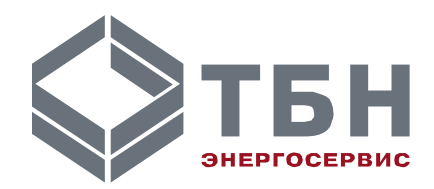

# **ПРЕОБРАЗОВАТЕЛЬ ИНТЕРФЕЙСА**

# **RS-485 / RS-232**

## **Руководство по монтажу и эксплуатации**

#### **По вопросам продаж и поддержки обращайтесь:**

**А**рхангельск (8182)63-90-72 **А**стана +7(7172)727-132 **А**страхань (8512)99-46-04 **Б**арнаул (3852)73-04-60 **Б**елгород (4722)40-23-64 **Б**рянск (4832)59-03-52 **В**ладивосток (423)249-28-31 **В**олгоград (844)278-03-48 **В**ологда (8172)26-41-59 **В**оронеж (473)204-51-73 **Е**катеринбург (343)384-55-89 **И**ваново (4932)77-34-06 **И**жевск (3412)26-03-58 **И**ркутск (395) 279-98-46

**К**иргизия (996)312-96-26-47

**К**азань (843)206-01-48 **К**алининград (4012)72-03-81 **К**алуга (4842)92-23-67 **К**емерово (3842)65-04-62 **К**иров (8332)68-02-04 **К**раснодар (861)203-40-90 **К**расноярск (391)204-63-61 **К**урск (4712)77-13-04 **Л**ипецк (4742)52-20-81 **М**агнитогорск (3519)55-03-13 **М**осква (495)268-04-70 **М**урманск (8152)59-64-93 **Н**абережные Челны (8552)20-53-41 **Н**ижний Новгород (831)429-08-12 **К**азахстан (772)734-952-31

**Н**овокузнецк (3843)20-46-81 **Н**овосибирск (383)227-86-73 **О**мск (3812)21-46-40 **О**рел (4862)44-53-42 **О**ренбург (3532)37-68-04 **П**енза (8412)22-31-16 **П**ермь (342)205-81-47 **Р**остов-на-Дону (863)308-18-15 **Р**язань (4912)46-61-64 **С**амара (846)206-03-16 **С**анкт-Петербург (812)309-46-40 **С**аратов (845)249-38-78 **С**евастополь (8692)22-31-93 **С**имферополь (3652)67-13-56 **Т**аджикистан (992)427-82-92-69

Смоленск (4812)29-41-54 **С**очи (862)225-72-31 **С**таврополь (8652)20-65-13 **С**ургут (3462)77-98-35 **Т**верь (4822)63-31-35 **Т**омск (3822)98-41-53 **Т**ула (4872)74-02-29 **Т**юмень (3452)66-21-18 **У**льяновск (8422)24-23-59 **У**фа (347)229-48-12 **Х**абаровск (4212)92-98-04 **Ч**елябинск (351)202-03-61 **Ч**ереповец (8202)49-02-64 **Я**рославль (4852)69-52-93

# **ПРЕОБРАЗОВАТЕЛЬ ИНТЕРФЕЙСА**

## **RS-485 / RS-232**

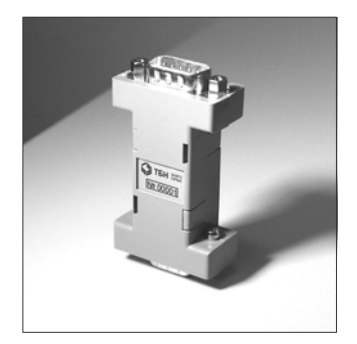

### **Введение**

Настоящее руководство предназначено для изучения правил эксплуатации преобразователя интерфейса RS-485/RS-232 версии 2 и выше.

Преобразователь интерфейса выполняет функцию ретрансляции протоколов физического уровня при организации связи персонального компьютера или устройства переноса данных с теплосчетчика КМ-5 и счётчика-расходомера РМ-5.

В связи с постоянной работой по совершенствованию изделия, в преобразователь интерфейса RS-485/RS-232 могут быть внесены незначительные изменения, не отраженные в настоящем издании.

## **1 Технические характеристики**

1.1 Преобразователь интерфейса RS-485/RS-232 обеспечивает ретрансляцию сигналов двухпроводной полудуплексной линии связи RS-485 с КМ-5 в сигналы интерфейса RS-232, который используется в дуплексном режиме.

Полудуплексный режим функционирования запроектирован в КМ-5 и преобразователе интерфейса с целью упрощения конструкции и снижения стоимости, как приборов, так и линий связи с ними.

Управление полудуплексным режимом заключается в переключении преобразователя с приема на передачу одним из управляющих сигналов интерфейса RS-232.

1.2 Преобразователь интерфейса соединяется с компьютером или устройством переноса данных через нуль-модемный кабель и имеет со стороны RS-232 стандартный разъем СОМ-порта (вилку DB-9M).

Разъемы преобразователя унифицированы с разъемами АП-5 и позволяют использовать преобразователь на коммуникациях, созданных для эксплуатации АП-5.

Разводка контактов преобразователя приведена в таблицах 1 и 2.

1.3 Питание на преобразователь подается по одной из пар проводов 4-проводной линии связи с КМ-5 и транслируется преобразователем на разъем RS-232. Таким образом, при эксплуатации преобразователя с устройством переноса данных последнее не требует внешнего источника питания.

1.4 Преобразователь содержит внутри резисторы согласования линии связи RS-485, без которых связь поддерживается неустойчиво. Резисторы согласования соединены внутренними перемычками с информационными выводами.

 Однако, в сетевой конфигурации резисторы должны подключаться только на концах линии связи. Поэтому в преобразователе выводы резисторов продублированы на отдельные выводы разъема, а внутренние перемычки по спецзаказу могут не устанавливаться.

 При использовании преобразователя без перемычек на конце линии связи резисторы необходимо соединять внешними перемычками на разъеме.

1.5 Преобразователь не содержит цепей гальванической развязки каналов и не предназначен для работы в сложных условиях со значительными электромагнитными помехами.

Т а б л и ц а 1— Разводка контактов разъема RS-485

| №конт. | Обозначение | Назначение                             |
|--------|-------------|----------------------------------------|
|        | <b>RSA</b>  | Фаза А информационного сигнала         |
|        | <b>RSB</b>  | Фаза В информационного сигнала         |
|        | <b>GND</b>  | Общий (соединен с конт.5)              |
|        | +URS        | Питание +69 В от интерфейса с прибором |
| 5      | <b>GND</b>  | Общий (соединен с конт.3)              |
| 6      | RS-A        | Вход согласования А                    |
|        | $RS-B$      | Вход согласования В                    |

Т а б л и ц а 2 — Разводка контактов разъема RS-232.

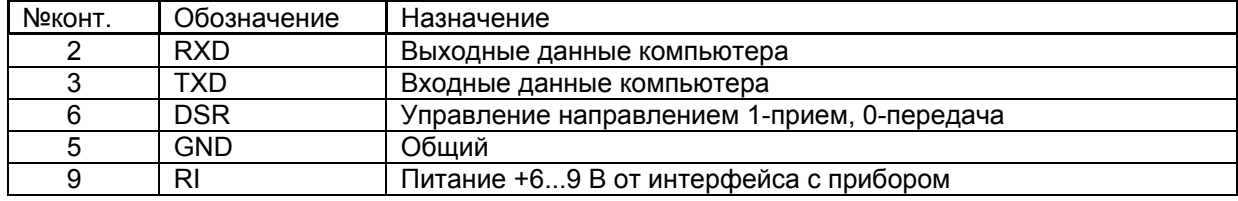

### **2 Схемы подключения**

На рисунке 1 представлена схема подключения одиночного КМ-5 через преобразователь к компьютеру или устройству переноса данных. Схема подключения не зависит от того, является ли прибор однопоточным или двухпоточным, содержит индикатор или нет.

Для подключения к последовательному порту компьютера, имеющему 25-контактный разъем, необходимо либо использовать переходник с DB9 на DB25, либо распаять нуль-модемный кабель на 25-контактный разъем так, как показано на рисунке 1.

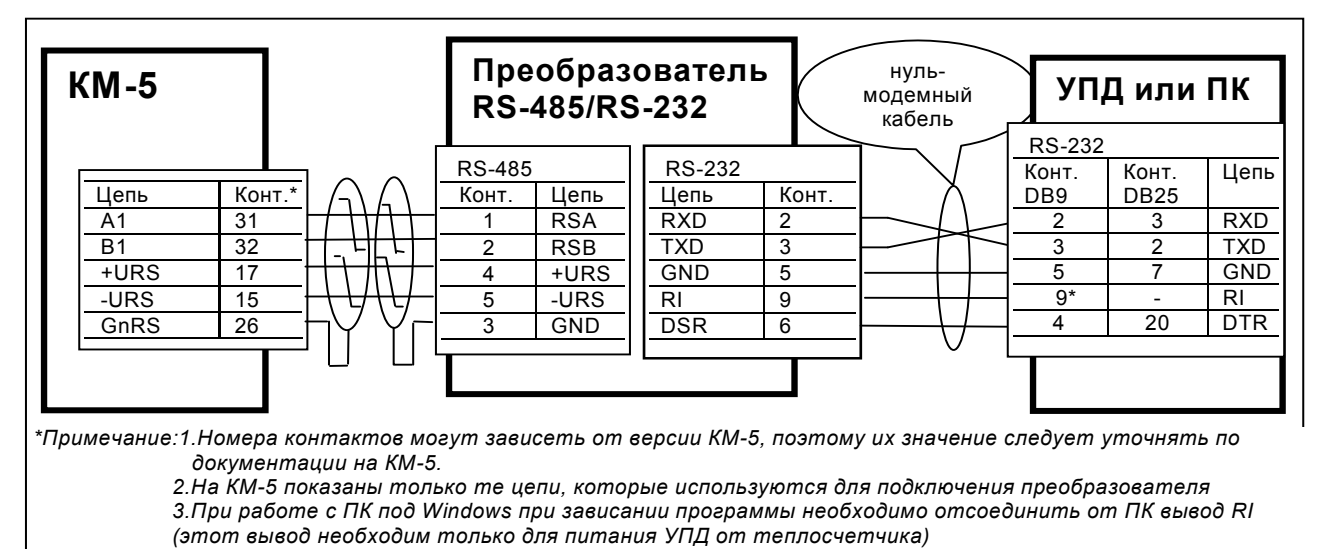

Рисунок 1— Схема подключения одиночного КМ-5 к ПК или УПД через преобразователь интерфейса для съема информации

Для согласования линий связи входы линий связи КМ-5 соединены с резисторами (терминаторами), расположенными в платформе подключения.

Поэтому во время установки на месте монтажа у каждого КМ-5, не заканчивающего линию связи, терминатор отключается.

На рисунке 2 представлена типовая схема организации сетевой конфигурации нескольких КМ-5 на общей линии связи RS-485. Схема показывает вариант соединения приборов через контакты платформы подключения. Соединение через блок питания, если сигналы фазы А и В выведены на его свободные контакты, как указано в руководстве по КМ-5, можно выполнять только при соблюдении условия создания непрерывного последовательного шлейфа и его согласования на концах (например, если проборов только два, то у обоих терминаторы можно оставить, линии А и В свести на свободные контакты одного из блоков питания, а у преобразователя интерфейса терминатор отключить (удалить перемычки).

Для КМ-5 до аппаратной версии 15В терминатор отключается удалением перемычек, начиная с версии 15В – переводом переключателей "SW2" ("A1" и "B1") в положение "OFF".

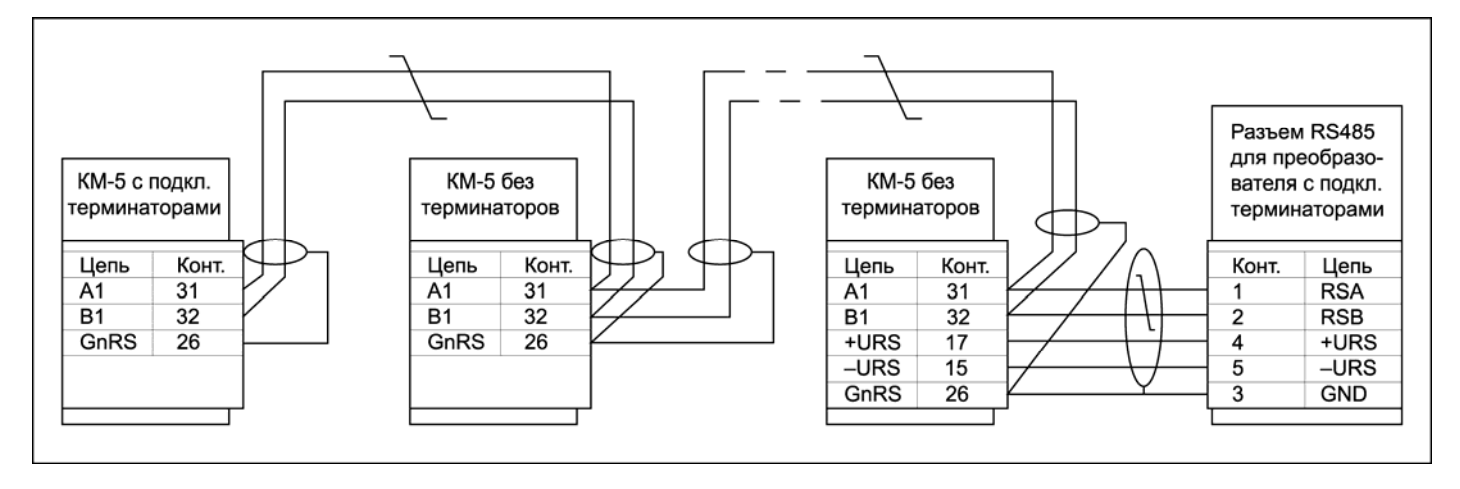

Рисунок 2 — Типовая схема сетевой конфигурации.

#### **По вопросам продаж и поддержки обращайтесь:**

**А**рхангельск (8182)63-90-72 **А**стана +7(7172)727-132 **А**страхань (8512)99-46-04 **Б**арнаул (3852)73-04-60 **Б**елгород (4722)40-23-64 **Б**рянск (4832)59-03-52 **В**ладивосток (423)249-28-31 **В**олгоград (844)278-03-48 **В**ологда (8172)26-41-59 **В**оронеж (473)204-51-73 **Е**катеринбург (343)384-55-89 **И**ваново (4932)77-34-06 **И**жевск (3412)26-03-58 **И**ркутск (395) 279-98-46

**К**иргизия (996)312-96-26-47

**К**азань (843)206-01-48 **К**алининград (4012)72-03-81 **К**алуга (4842)92-23-67 **К**емерово (3842)65-04-62 **К**иров (8332)68-02-04 **К**раснодар (861)203-40-90 **К**расноярск (391)204-63-61 **К**урск (4712)77-13-04 **Л**ипецк (4742)52-20-81 **М**агнитогорск (3519)55-03-13 **М**осква (495)268-04-70 **М**урманск (8152)59-64-93 **Н**абережные Челны (8552)20-53-41 **Н**ижний Новгород (831)429-08-12 **К**азахстан (772)734-952-31

**Н**овокузнецк (3843)20-46-81 **Н**овосибирск (383)227-86-73 **О**мск (3812)21-46-40 **О**рел (4862)44-53-42 **О**ренбург (3532)37-68-04 **П**енза (8412)22-31-16 **П**ермь (342)205-81-47 **Р**остов-на-Дону (863)308-18-15 **Р**язань (4912)46-61-64 **С**амара (846)206-03-16 **С**анкт-Петербург (812)309-46-40 **С**аратов (845)249-38-78 **С**евастополь (8692)22-31-93 **С**имферополь (3652)67-13-56 **Т**аджикистан (992)427-82-92-69

Смоленск (4812)29-41-54 **С**очи (862)225-72-31 **С**таврополь (8652)20-65-13 **С**ургут (3462)77-98-35 **Т**верь (4822)63-31-35 **Т**омск (3822)98-41-53 **Т**ула (4872)74-02-29 **Т**юмень (3452)66-21-18 **У**льяновск (8422)24-23-59 **У**фа (347)229-48-12 **Х**абаровск (4212)92-98-04 **Ч**елябинск (351)202-03-61 **Ч**ереповец (8202)49-02-64 **Я**рославль (4852)69-52-93